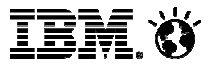

Alexander Lang (alexlang@de.ibm.com)Business Analytics, IBM2013-11-8

# IBM Social Media Analytics –Text Analysis on Big Data

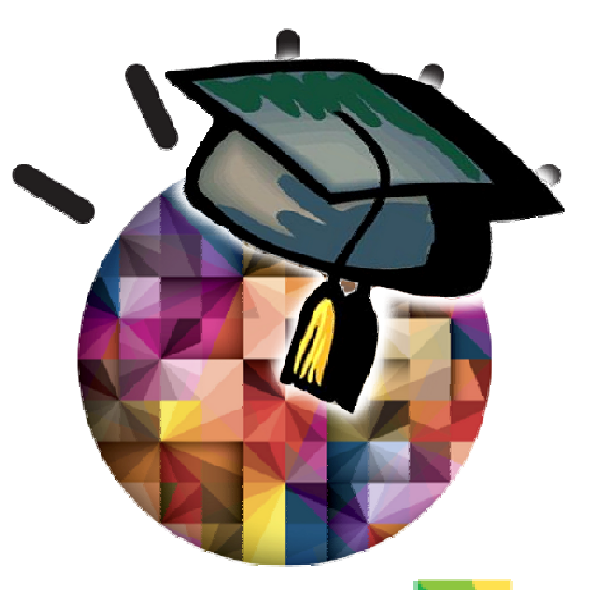

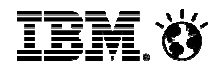

### Agenda

#### **Social Media Analytics: Scope and Myths**

What to measure in Social ?

Analysis approaches and Challenges

Our Text Analysis Environment

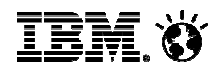

### Three areas of Social Media Analytics

# Content

- –Tweets, forum posts, blogs, video comments,...
- –Files shared in Collaboration Suites

# People

–Geograpic, Demographic, Behavioral Profiles

–Expertise and Influence

# **Relationships**

- –How does content spread ?
- –How do people interact ?

Today's focus

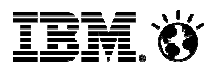

### Some myths about Social Media Analytics

- It's all about twitter and facebook
	- Buying decisions are often made based on reviews, blog entries, forum discussions
- It's all about detecting the next outrage
	-
	- Detecting consumer sentiment is just *one* of many insights<br>– Social media is a good way to learn what people *like* about products / services
- Predict elections, sales demand,...by looking at social media alone
	- Social media can be a *valuable addition*, but *never* a replacement for planning, surveys,...
	- Social analysis results need to be integrated with internal data for more relevance
- You need to analyze petabytes in nanoseconds for relevant results
	- <u>It</u>'s the analysis depth that counts some analyses yield only 100K data points
	- The right time to deliver analysis results is when the customer has enough data to make a decision – not before

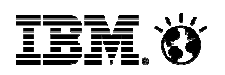

# Social Media Analytics requires **more** than Analytics

### **Consumability**

**Meaningful**Social Media Metrics Driven by the **Lineof Business**, not IT Deliver results **to more than one employee**

### **Capability**

Influencer Identification • Network / Graph Analysis

**Statistics** - Affinity patterns

### Text Analysis / NLP

- Brands, Products, Product Features
- Sentiment, Mood, Emotion
- Author Location, Demographics, Behavior, Personality Traits
- Topic Clusters

Data Integration-Author profile matching

 -Correlation with internal KPIs

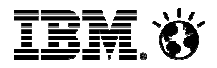

### Agenda

Social Media Analytics: Scope and Myths

**What to measure in Social ?**

It depends on who you ask...

Analysis approaches and Challenges

Our Text Analysis Environment

### **Marketing**: I want to enhance my reach in social media

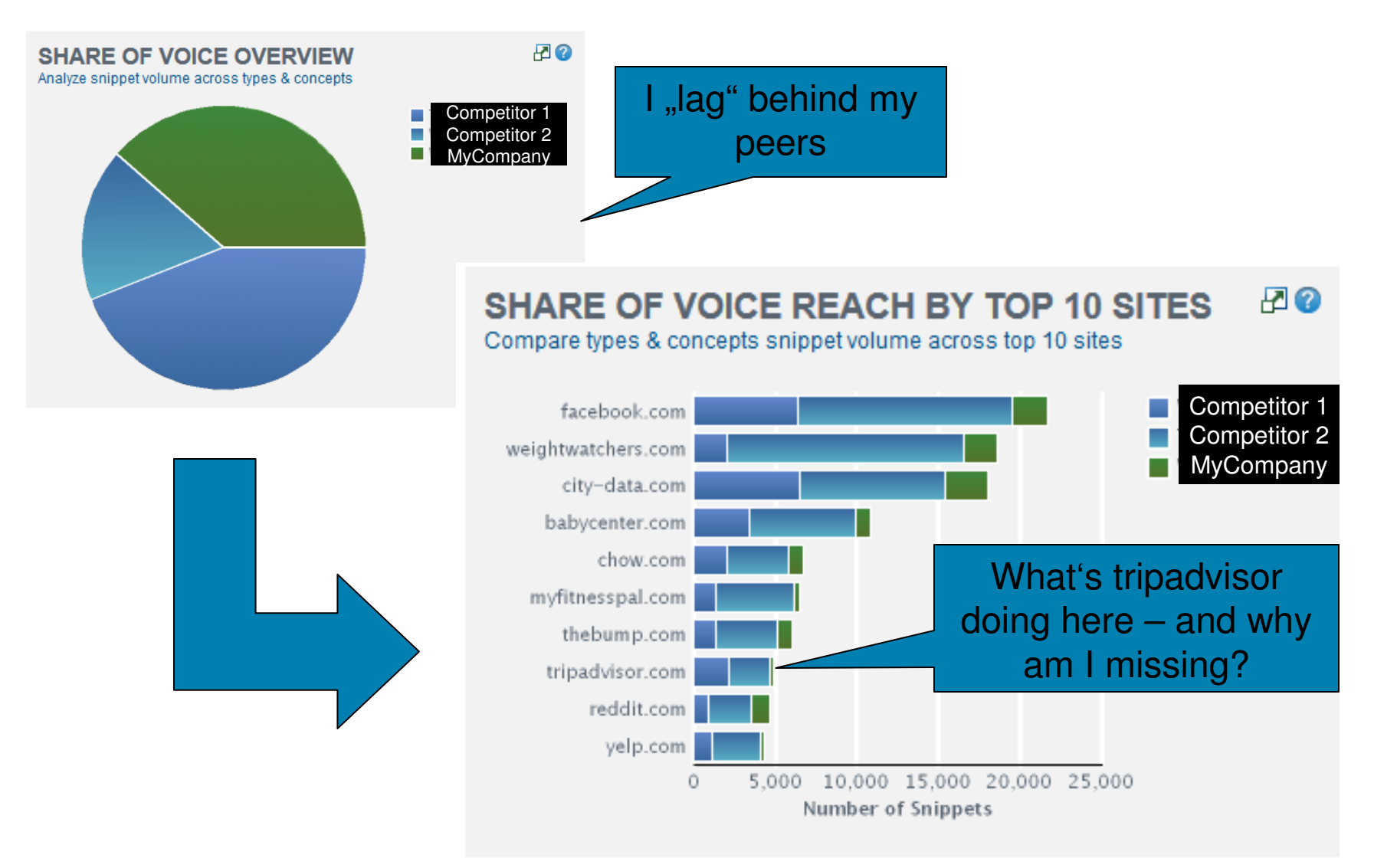

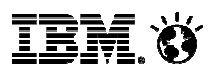

### **Marketing**: I want to find new sales channels for my retail brand

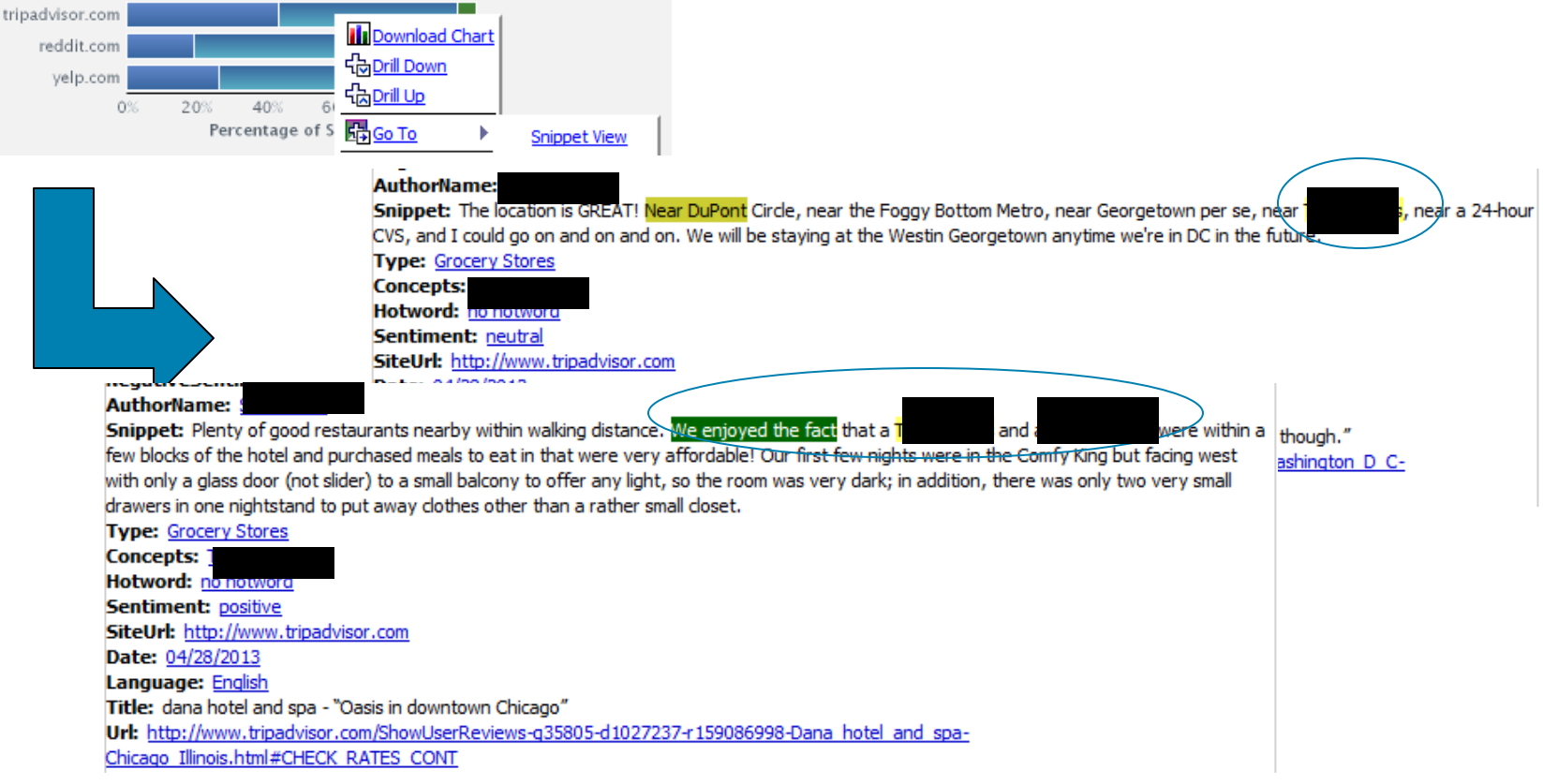

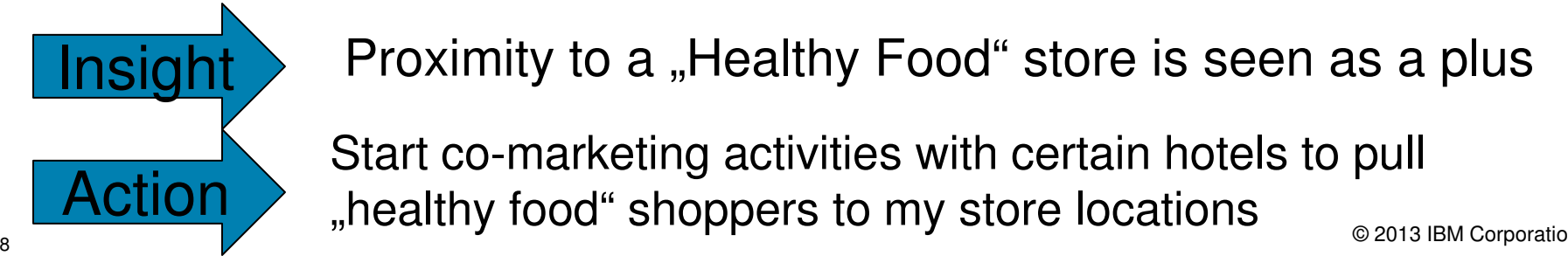

Insight > Proximity to a "Healthy Food" store is seen as a plus

Start co-marketing activities with certain hotels to pull "healthy food" shoppers to my store locations

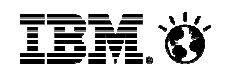

### **Public Relations**: I want to protect my brand reputation

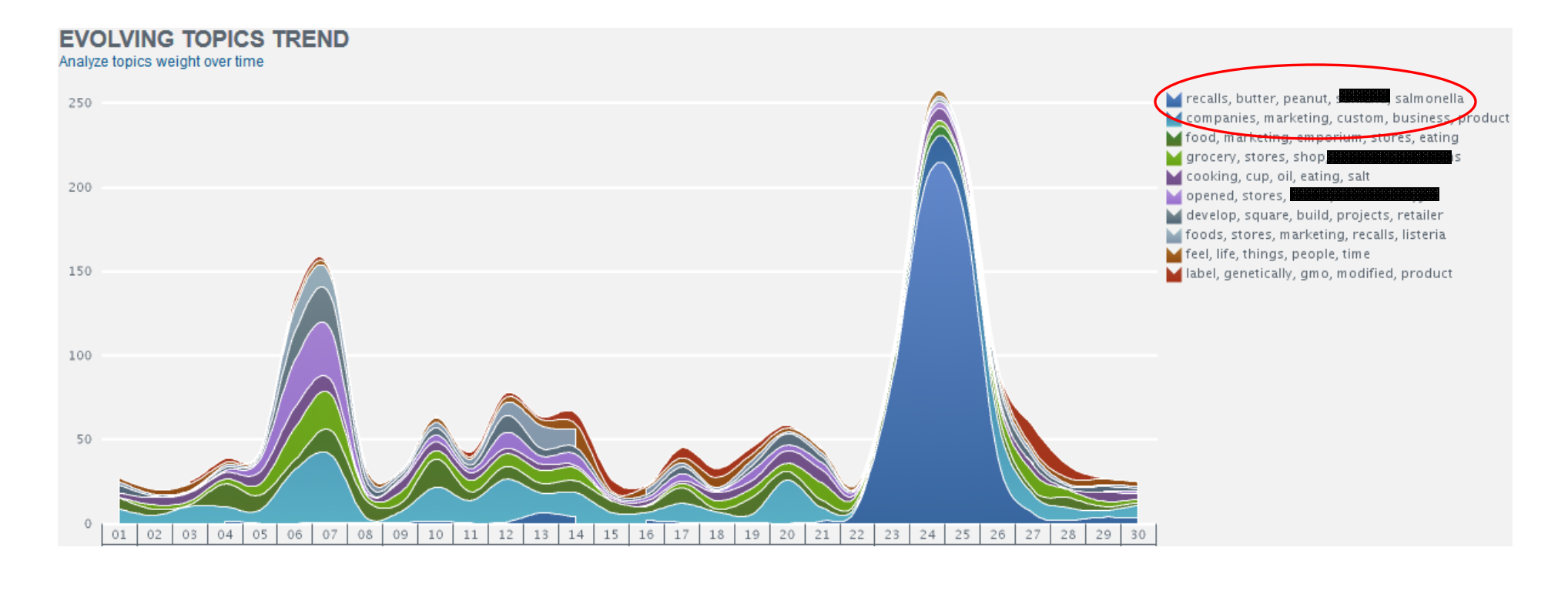

Snippet: Peanut butter recall expands beyond **Teach and The Competitor 1**<br>peanut butter and almond butter after one of its products was linked to a salmonella outbreak Snippet: Peanut butter recall expands beyond 1 - A New Mexico-based company is recalling 76 types of Inc. recalled the products under multiple brand names after the Food and Drug Administration and the federal Centers for Disease Control and Prevention linked 29 salmonella illnesses in 18 states manufactures and packages the Transmissions's product.

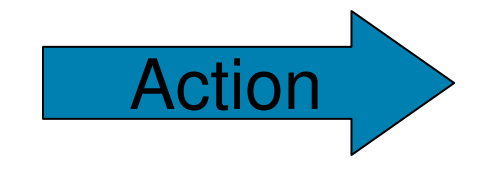

Check own supply chain to pro-actively avoid this problem<br>Prepare statement to clarify that your brand is not affected

### **Sales**: I want to avoid customer churn or identify sales leads

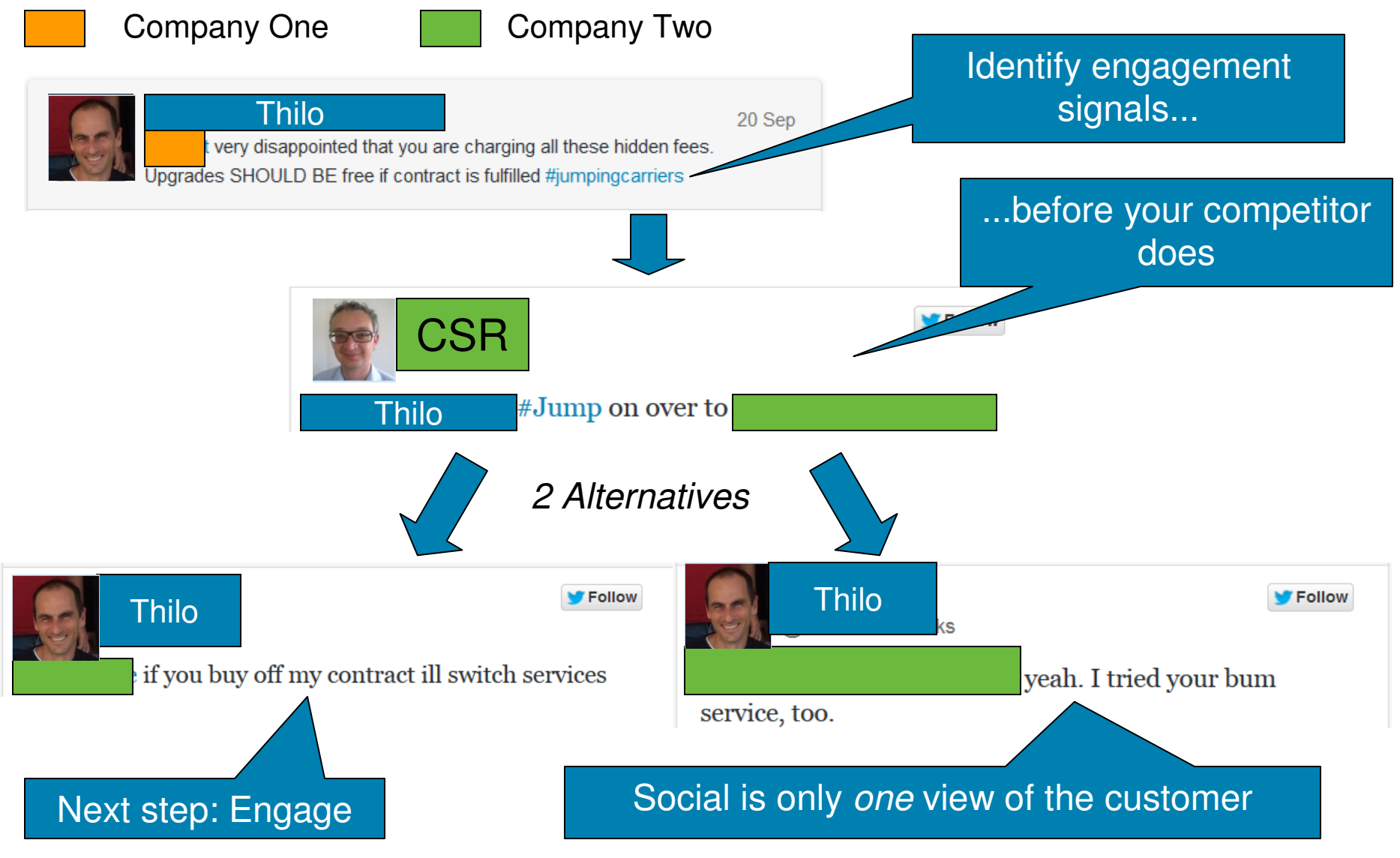

© 2013 IBM Corporation

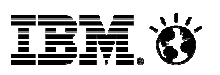

### **Product Management:** I want feedback on what consumers like/dislike around the competition

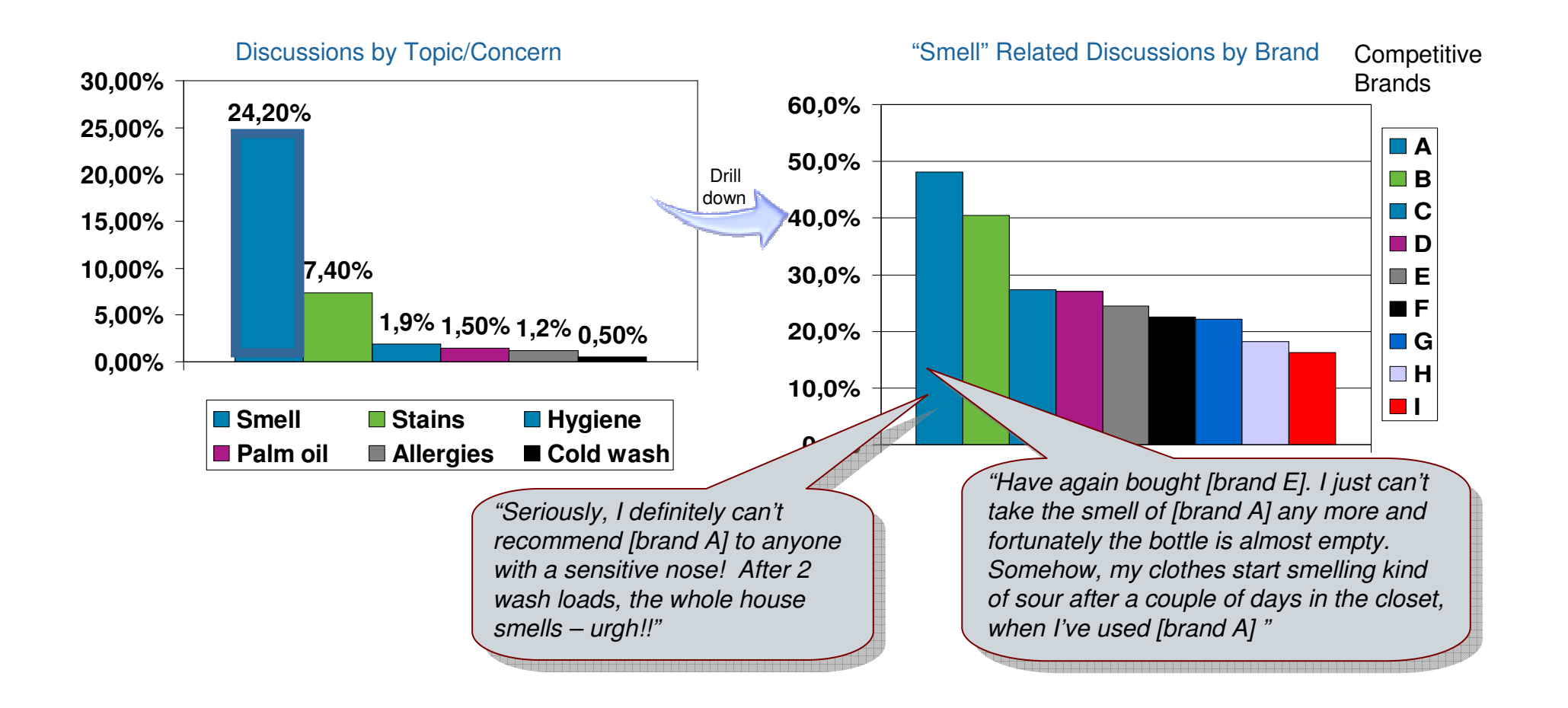

### A Social Media **Framework** – defining and grouping Social Media KPIs

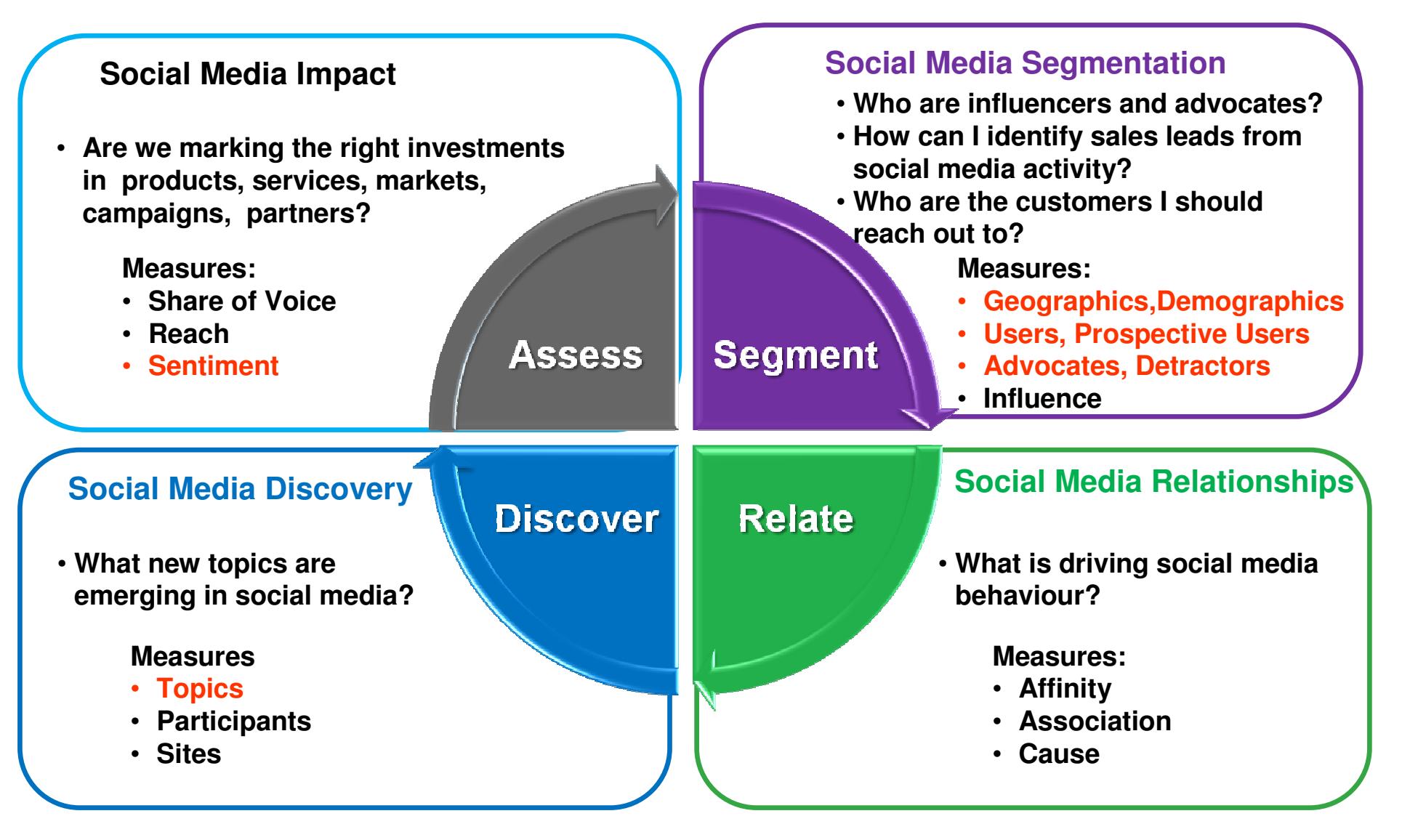

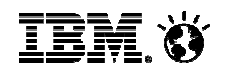

### How does it work? – "Inside" IBM Social Media Analytics 1.2

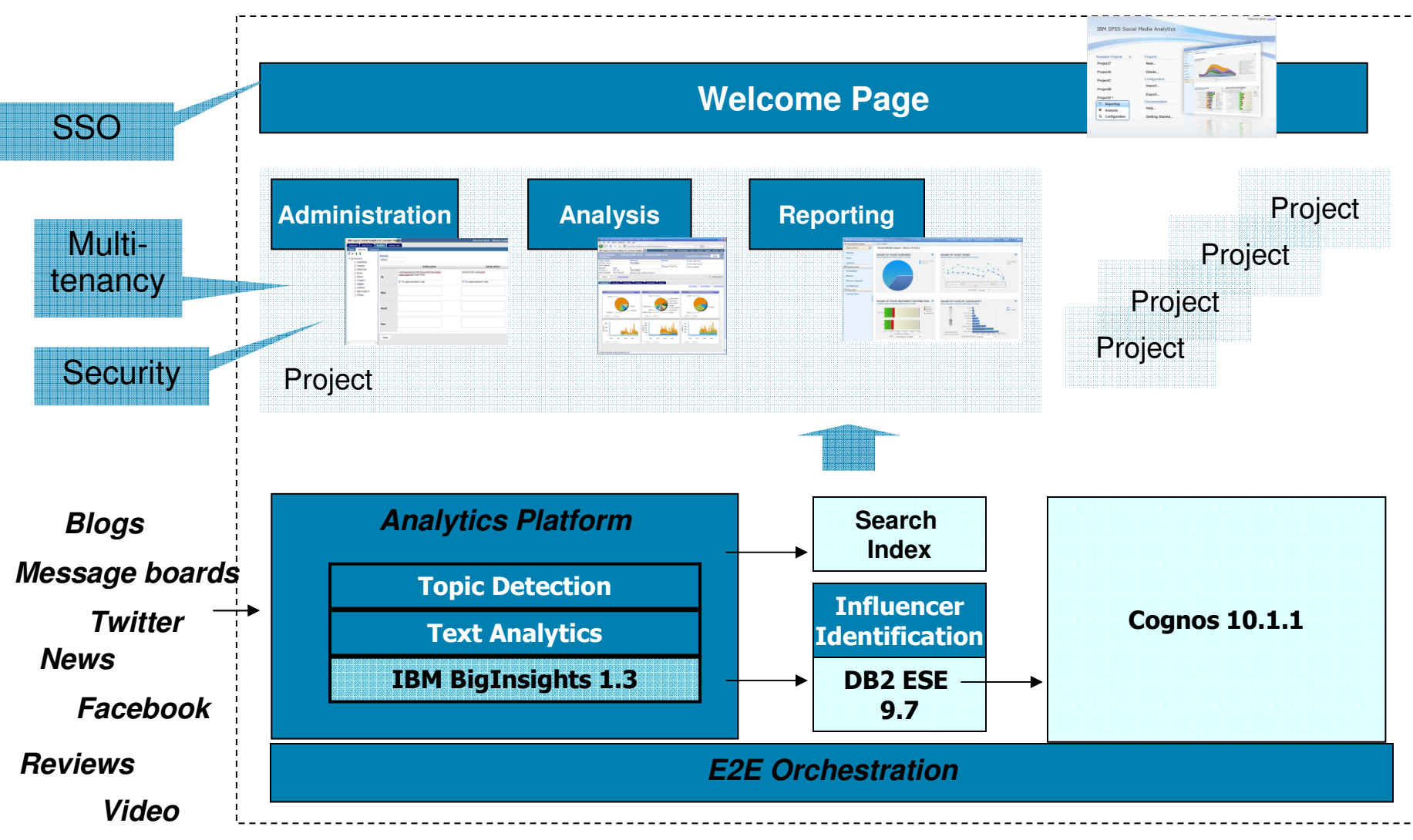

#### 13 and the component of the component of the component of the component of the component of the component of the component of the component of the component of the component of the component of the component of the compone **IBM Social Media Analytics**

© 2013 IBM Corporation

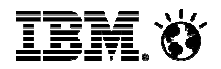

### Agenda

Social Media Analytics: Scope and Myths

What to measure in Social ?

**Analysis approaches and Challenges**

Our Text Analysis Environment

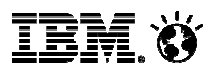

### Text Analytics for Social Media Analysis

- **Goal**: extract information from what users write to
	- **Aggregate** information into meaningful statistics for end users, as well as extract
	- **Supporting evidence** for the statistics presented to users.

# **Types of information** include

- **Sentiment**: are users writing positively or negatively about the product
- **Demographics**: gender, age, family status, geographic information...
- **Author "behavior"**: are they recommending or cautioning against the product, are they owners or potential buyers of the product....

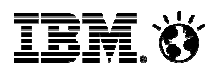

### Rules "vs." Machine Learning – the advantages of Rules

- High expressiveness: phenomena like comparisons are straightforward to express in rules
- Smaller amount of "human-coded" training data: Smaller adaption effort to new domains and languages
- Clear lineage:
	- –If it doesn't work, we can understand why and can fix it quickly even after several iterations
	- –Transparency for our users
- More fine-grained: detect sentiment for a particular product, not a whole tweet
- Statistical approaches *help us to build rules*

The challenge in Social Media....

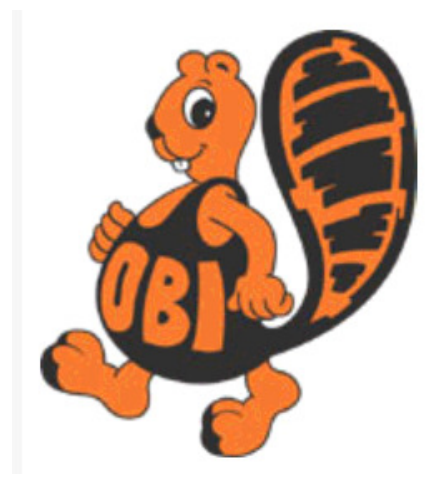

**OBI in the German DIY world OBI**

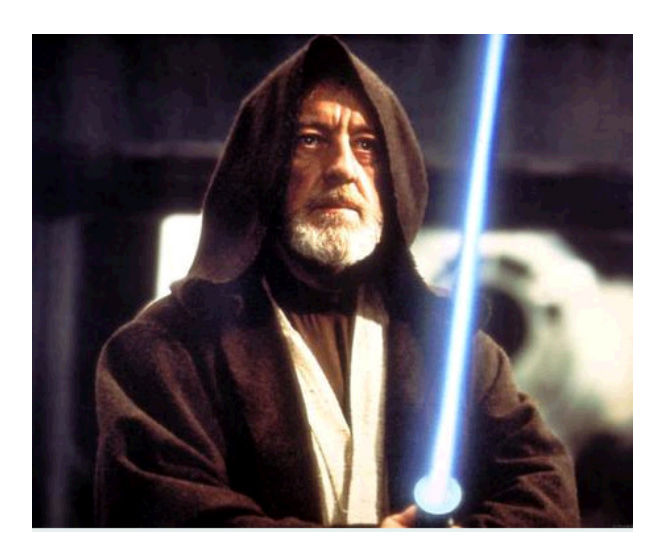

#### *OBI* in the rest of the world

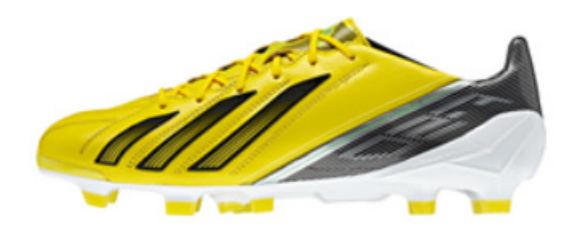

**The F50**

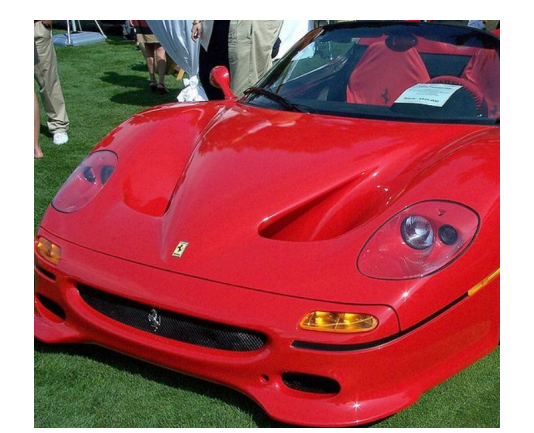

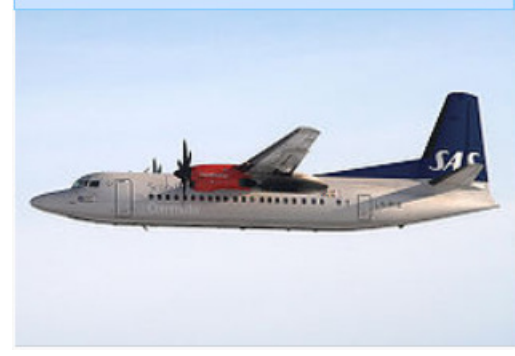

#### **Also the F50**

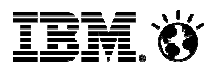

### Capturing concepts (such as brands or products)

- Simple keywords are not enough you sometimes need regular expressions to capture all variations
- Define concepts through **include**, **context** and **exclude** terms
	- **Include terms** "make up" the concept (including synonyms)
	- **Context terms** describe relevant contexts
	- **Exclude terms** rule out irrelevant meanings
- Examples:
	- Only match **Obi** when neither **Wan**, nor **Kenobi**, nor **star wars** are present (**exclude**)
	- Only match **F50** when **sports** or **running** or **adidas** are also present (**context**)

Detecting Sentiment in English, German, Spanish, French, Chinese (traditional + simplified), Dutch,...

- $\blacksquare$  Goal & Key challenge: **Only pick up sentiment that is relevant to a concept** Yesterday I had a sports massage which was **wonderful**. So I went running with my new **Running XYs** – but got **blisters**
- ▉ **Aggregate** the sentiment for each concept mention –**Positive**: concept mention contains more positive than negative sentiment for the concept I've had a **Phone A** for a bit less than a month now and it's pretty **sweet**

–**Negative**: vice versa While **I like** my **Phone A** (despite it's many **flaws**) I am **not feeling all that confident** that I'll see Gingerbread on my device.

–**Ambivalent**: equal amount of positive and negative sentiment The battery on **Phone A** is **good**, but the charging time **could be better**

–**Neutral**: concept mention doesn't contain any sentiment around the concept On-device debug with **Phone A** USB driver. You need to install the device-specific driver in addition to the SDK

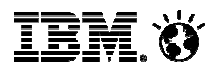

## Configuring Sentiments for SMA Administrators

- **Add** or **remove** positive or negative sentiment terms & sentiment blockers
- **De-activate** sentiment terms
	- Term is kept in the sentiment list, but is not applied in snippets
	- Useful to keep terms "around"
- **No configuration** of grammar rules

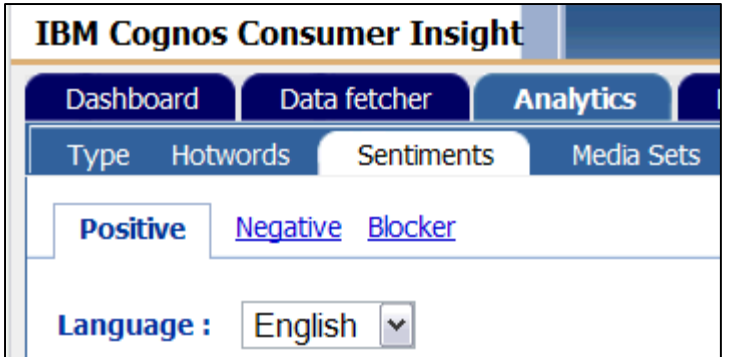

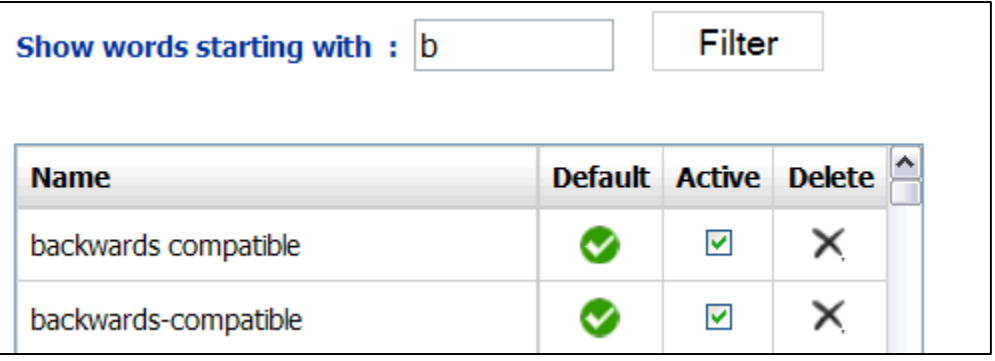

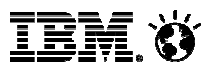

### Steps to detect sentiment – a rule-based approach

- 1. Detect **positive** and **negative** terms love, sweet – blisters, flaws
- 2. Remove terms that are covered by **sentiment blockers**issue vs. "January issue"
- 3. Apply **syntax rules** to determine negation, desires, questions... I'm confident vs. I'm not confident a problem vs. they solved the problem<br>they improved their service vs. they sh they improved their service vs. they should improve...<br><del>T</del>' They are good vs. Are they good?
- 4. Pick the sentiment phrases that are **close to a concept**
	- Can be based on source (e.g., blogs vs. reviews), proximity, grammatical constraints...

 $\mathbb{I}$ 

### Example: **Concept-level** sentiment around the Sony Xperia Z

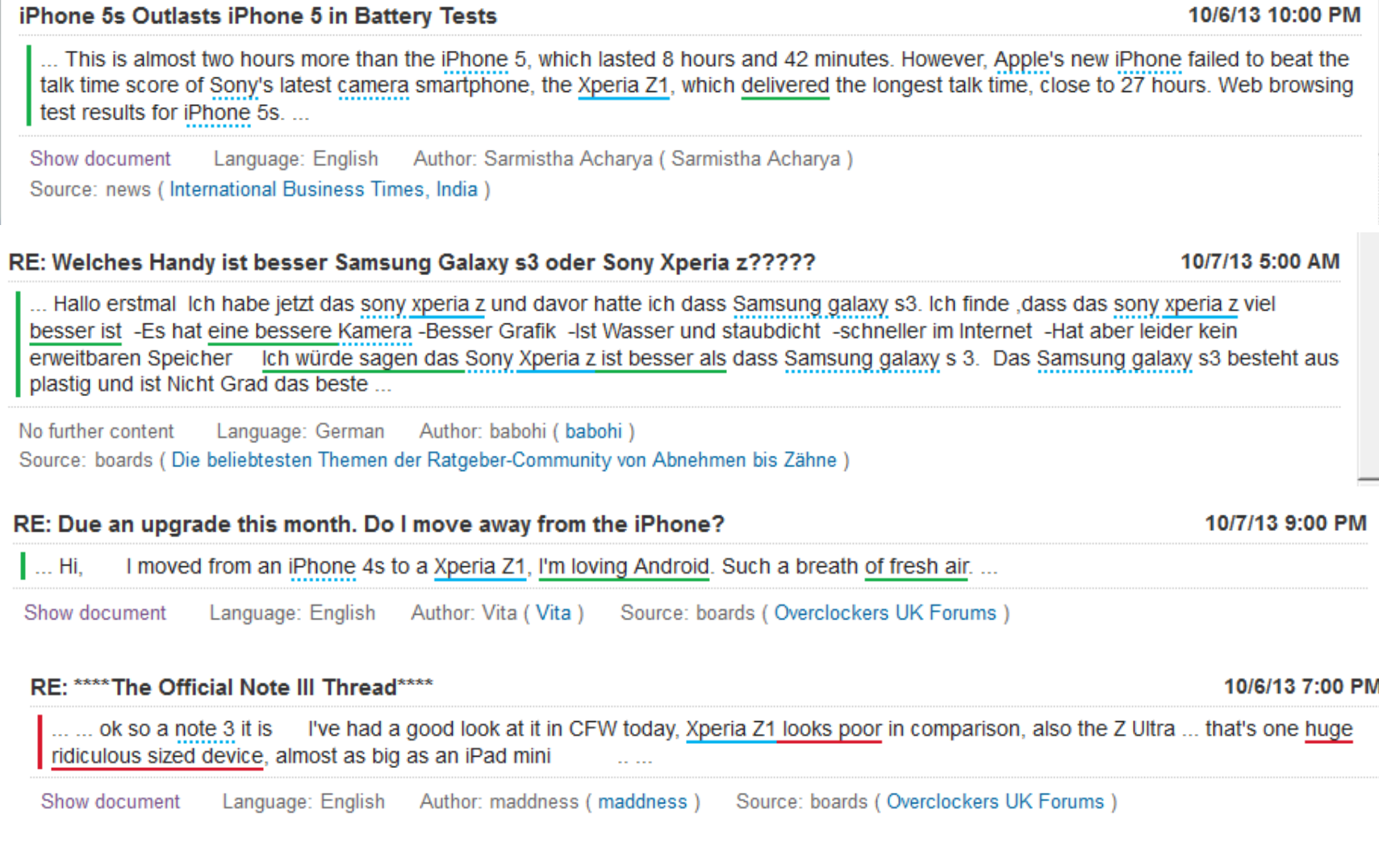

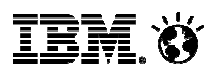

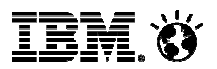

### Identifying author demographics

- Gender
	- Identify gender through cues from the author's first name, the author's nickname and the author content
- $\textcolor{red}{\bullet}$  Is author married (en, de, es, fr)
	- Identified in author content through trigger terms and text analysis rules

Snippet: Yes, Google owns a huge chunk of Motorola. This is precisely why my wife's Motorola Droid Razr MAXX is getting the new Android Jelly Bean update before my much more popular and better selling Samsung Galaxy 53

- $\textcolor{red}{\bullet}$  Is author a parent (en, de, es, fr)
	- Identifed in author content through trigger terms and text analysis rules
	- nicknames can be a good source of information as well ("SuperMom2012")

Snippet: Just waiting for OTA JB and just rock that. I recall you're on Speakout-my son Balso with an unlocked Bell S3. I wonder if his S3 will get the OTA update through the Rogers network/Speakout?  $\overline{\mathbf{r}}$  and  $\overline{\mathbf{r}}$  and  $\overline{\mathbf{r}}$  and  $\overline{\mathbf{r}}$  and  $\overline{\mathbf{r}}$  and  $\overline{\mathbf{r}}$ 

Identifying author behavior (en, de, es, fr)

- **Users of a certain product or service** – What product features are relevant for them?
- Recommenders
	- $-$  E.g., authors mentioning "you should use X"
- **Detractors** 
	- $-e.g.$  authors mentioning "stay away from  $X^*$
- Prospective users
	- Potential sales leads for 1:1 engagement
	- Identify sites where prospective users congregate

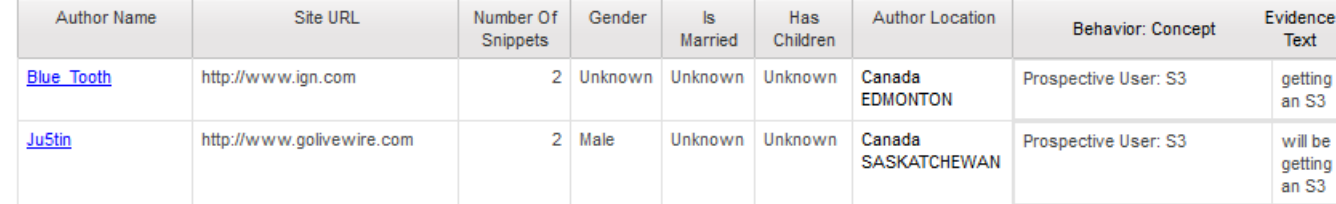

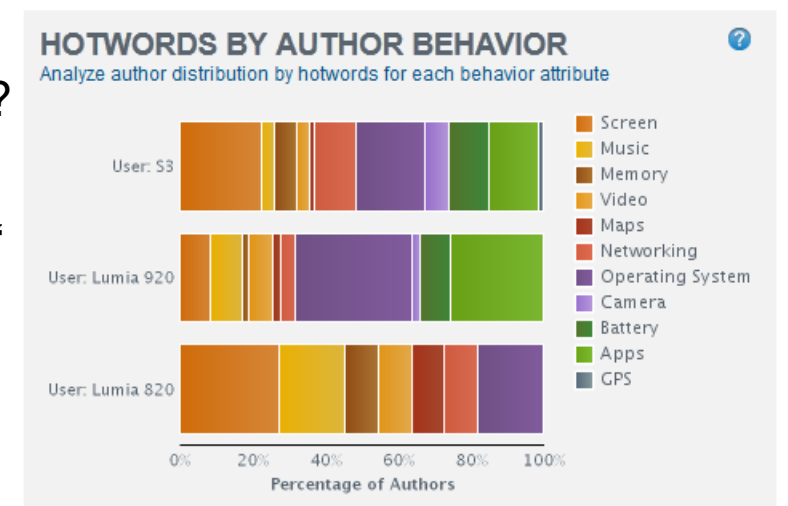

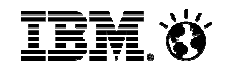

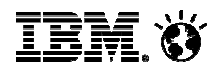

### One road ahead: Deeper author-based insightsIBM researcher can decipher your personality from looking at 200 of your tweets

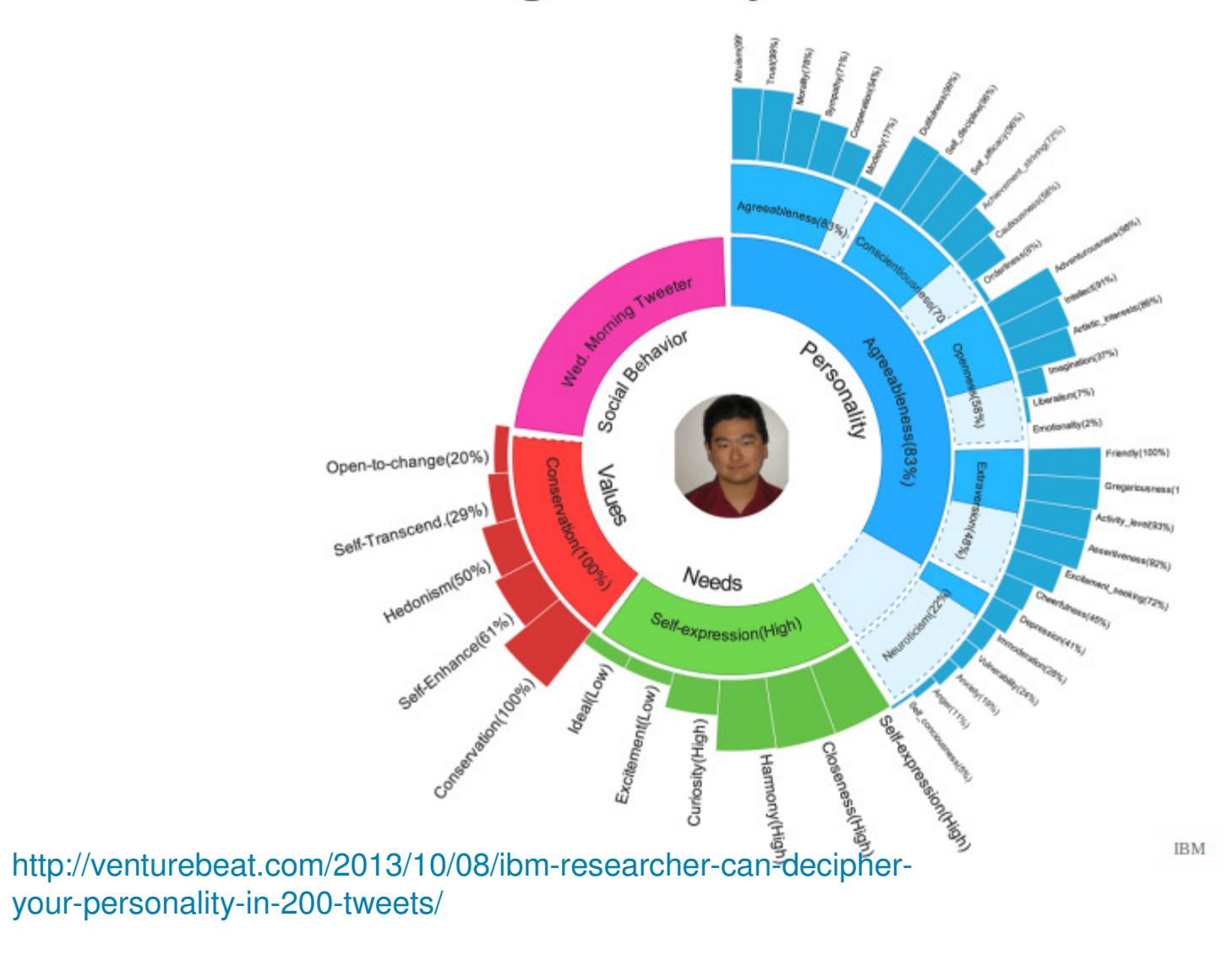

© 2013 IBM Corporation

## Topic Detection in Social Media

- Goal: find "lists of keywords" (=topics) that allow to "reconstruct" a social media post through a combination of topics
- Approach: Non-Negative Matrix Factorization
- Advantage over document clustering: focus is on getting representative topic keywords, which helps the user to understand what he documents "are about", not "perfect" document clusters

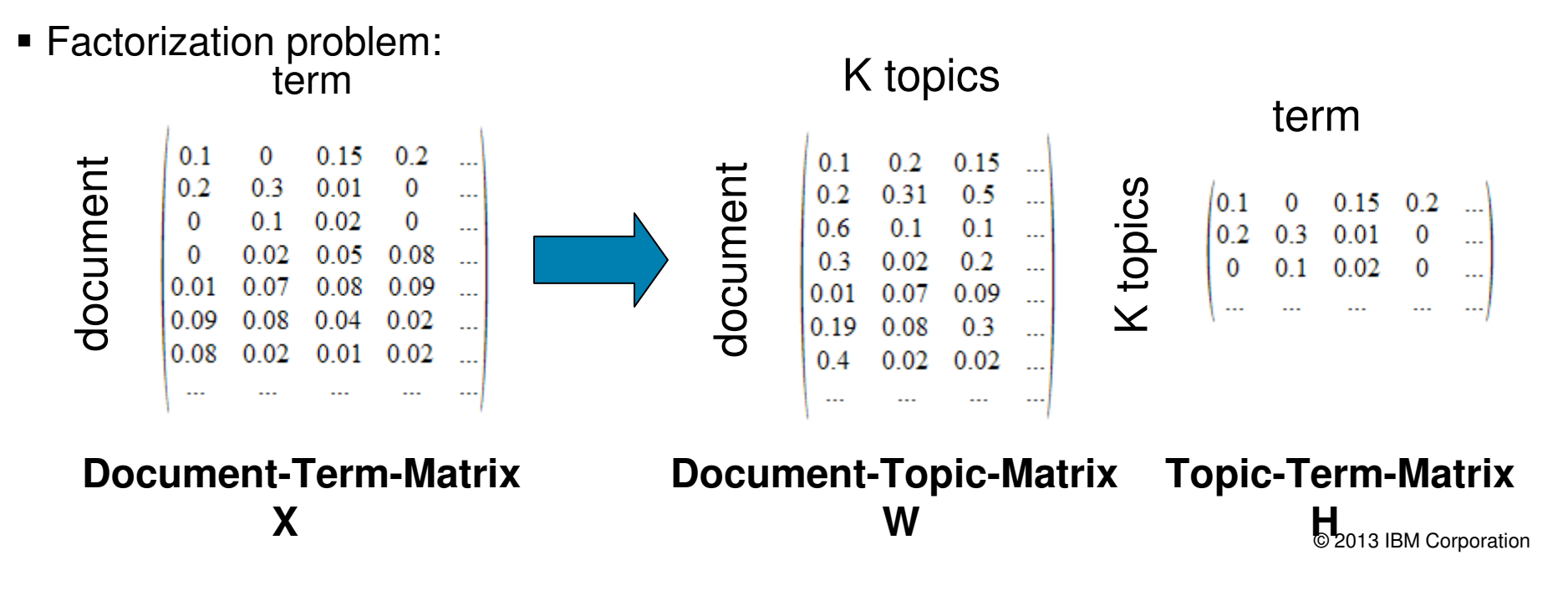

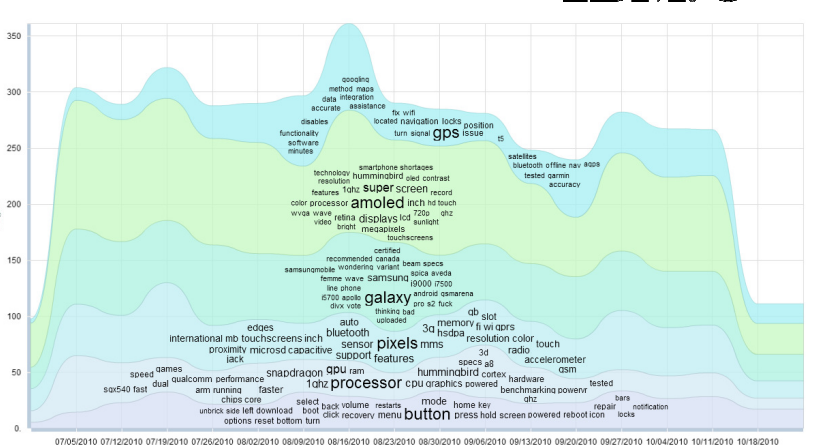

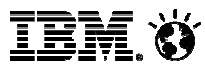

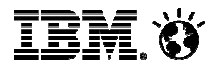

### Agenda

Social Media Analytics: Scope and Myths

What to measure in Social ?

Analysis approaches and Challenges

**Our Text Analysis Environment**

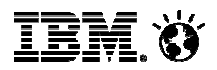

### Text Analytics Architecture – an "IBM view"

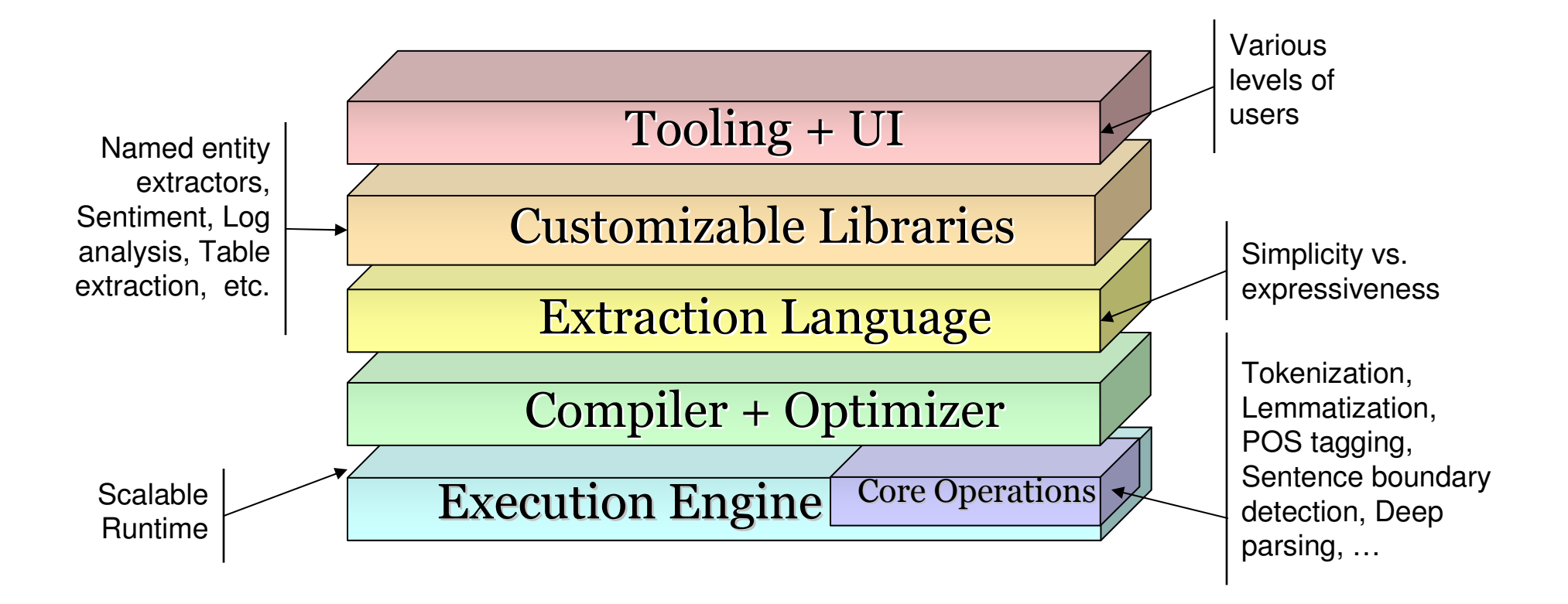

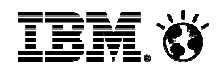

### Architecture Implementation: IBM "System T"

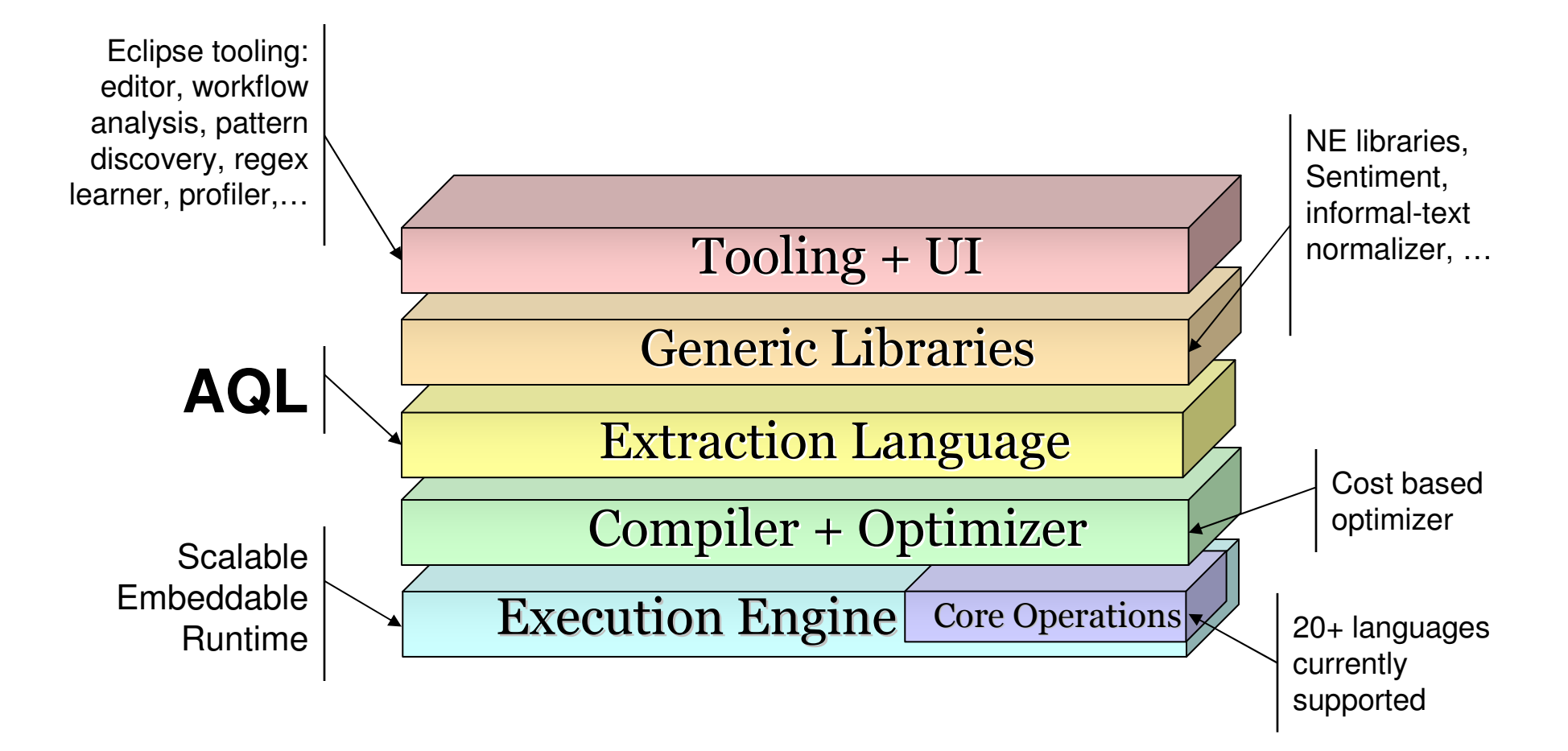

### AQL: A Declarative Language to Specify Extraction Patterns

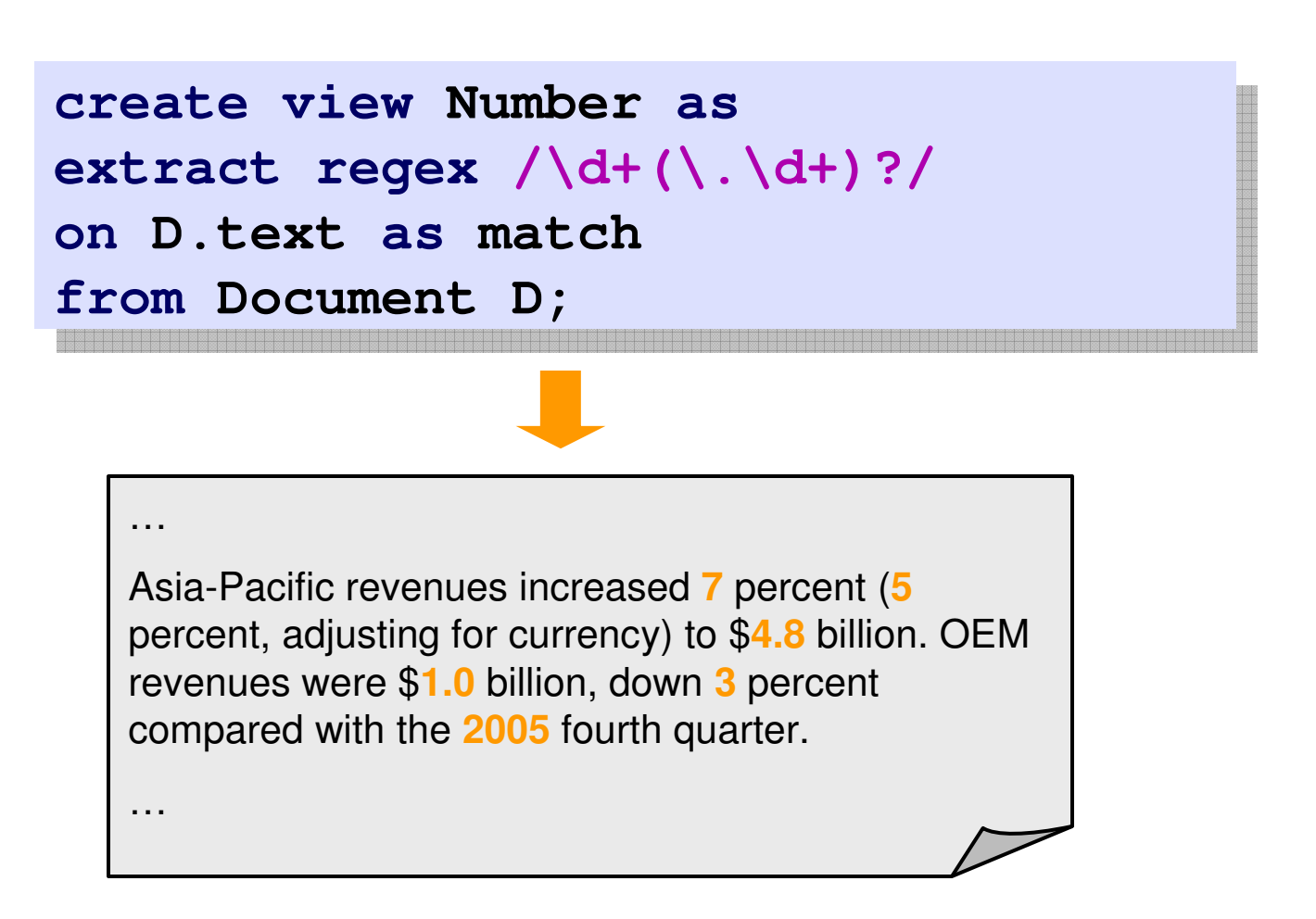

Choice of SQL-like syntax for AQL motivated by wider adoption of SQL

© 2013 IBM Corporation

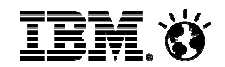

### AQL example: Dictionary Match

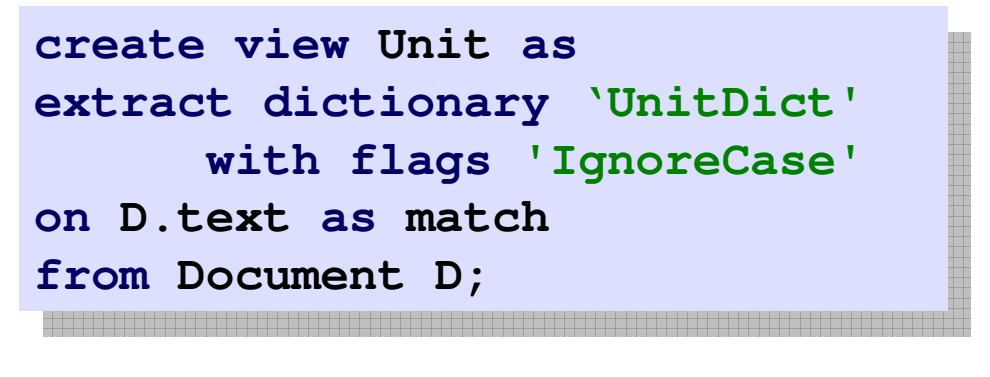

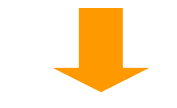

 Asia-Pacific revenues increased 7 percent (5 percent, adjusting for currency) to \$4.8 **billion**. OEM revenues were \$1.0 **billion**, down 3 percent compared with the 2005 fourth quarter.

…

…

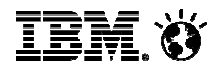

### AQL example: matching sequences

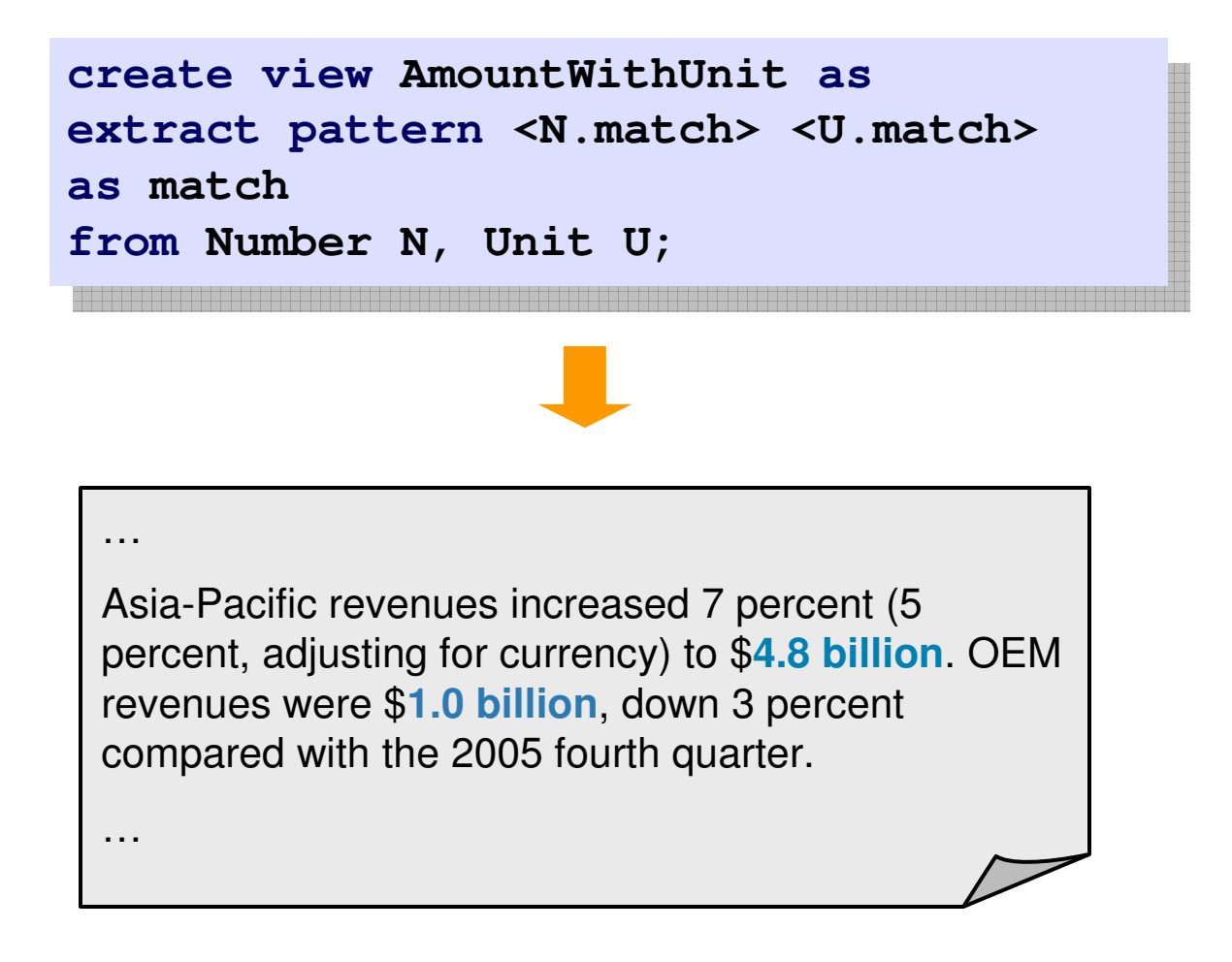

© 2013 IBM Corporation

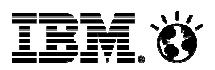

### AQL expressiveness

- Similar to the standard relational model used by SQL databases like DB2
- All data in AQL is stored in **tuples**: data records of one or more columns/fields
- Basic extraction constructs
	- EXTRACT statement
		- Regular expression
		- Dictionaries
		- Sequence pattern
- Relational-style constructs
	- SELECT
	- JOIN
	- UNION ALL and MINUS statements
- Aggregation operators
	- CONSOLIDATE
	- BLOCK

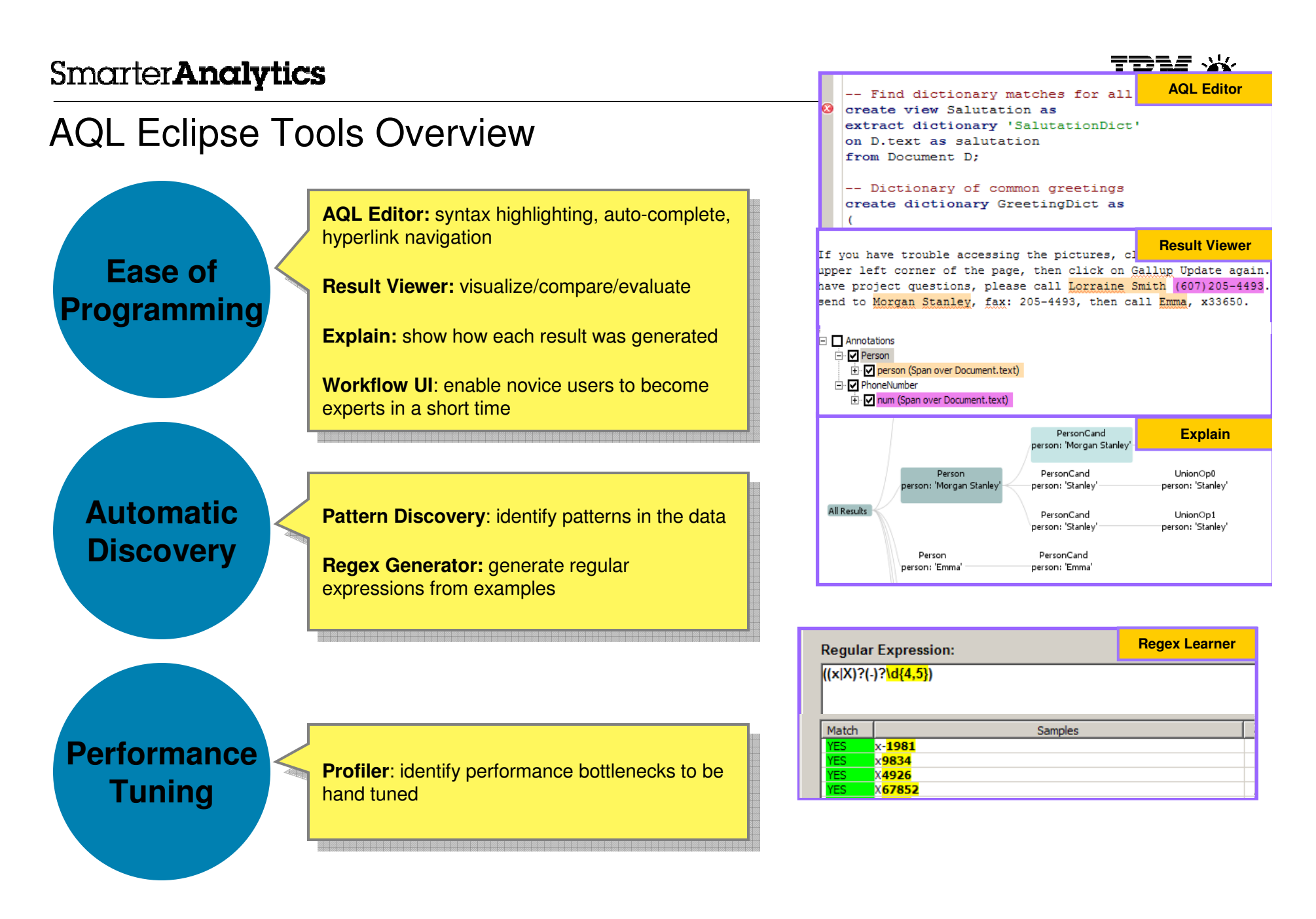

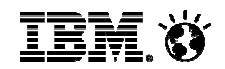

### The SystemT Optimizer

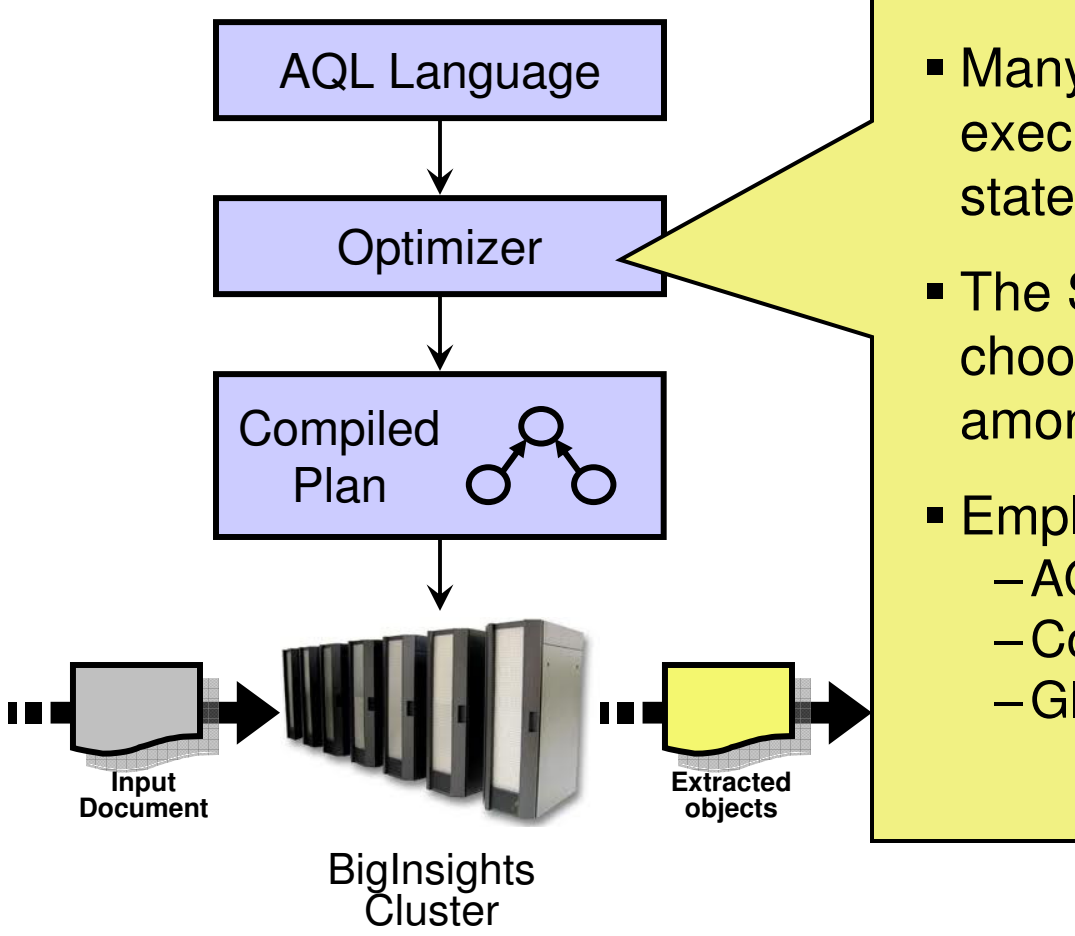

- Many different possible ways to execute a given set of AQL statements
- The SystemT Optimizer chooses a good plan from among the alternatives
- Employs multiple techniques
	- AQL rewrite rules
	- Cost-hasad ontir Cost-based optimization
	- Global plan rowrite rule Global plan rewrite rules

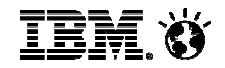

### What is an operator graph?

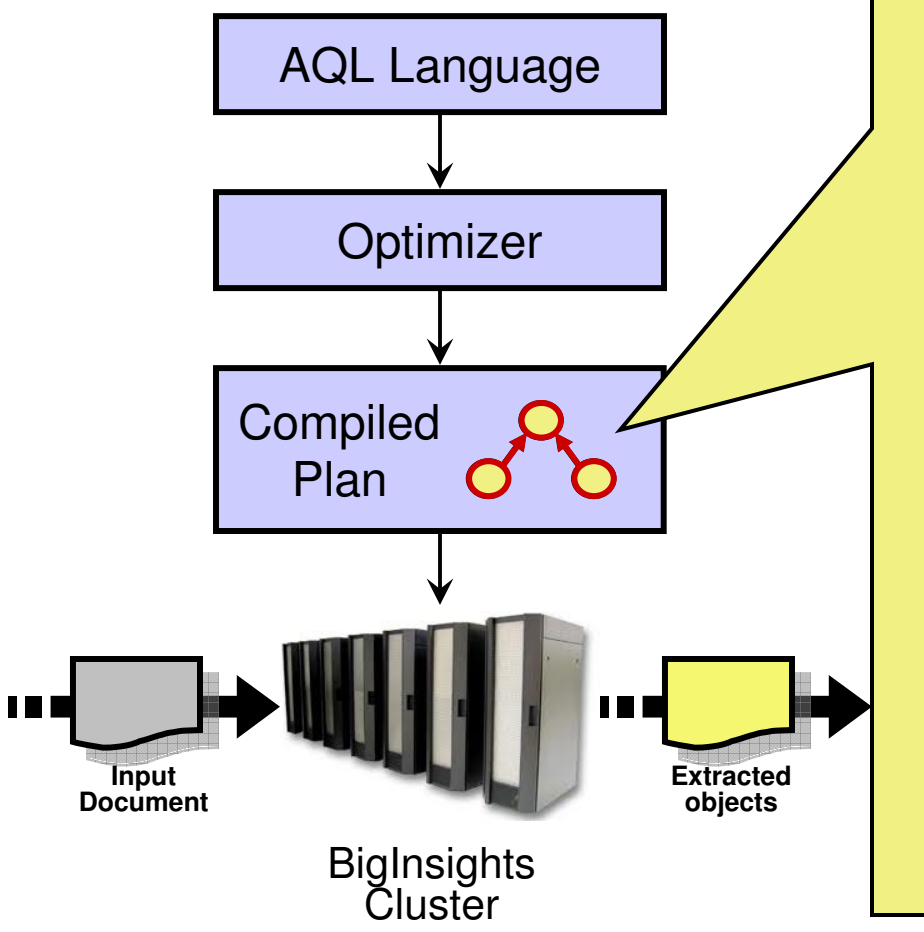

- An extractor plan is a graph of operators
- **Operator: A module that**  performs a specific task, like identifying matches of a regular expression on a string

• The output of one operator becomes the input of another

TĦM

### Example Operator Graph

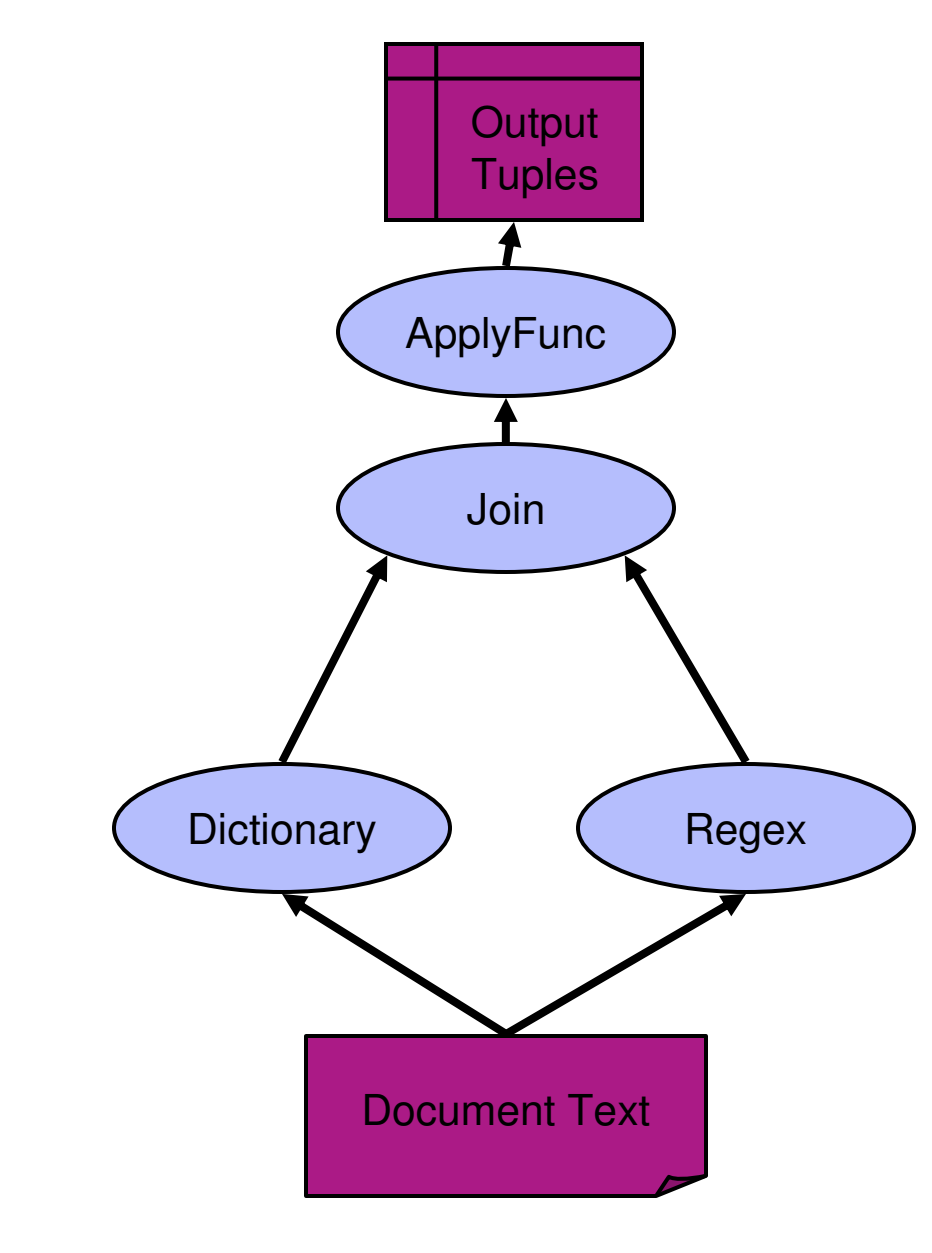

**create view Number as extract regex /\d+/ on between 1 and 1 tokens in D.text as matchfrom Document D;**

**create view Unit as extract dictionary UnitDicton D.text as match from Document D;**

**create view AmountWithUnit as extract pattern <N.match> <U.match> return group 0 as match from Number N, Unit U;**

© 2013 IBM Corporation

Example Optimization: Conditional Evaluation (CE)

- Leverage document-at-atime processing
- Don't evaluate the inner operand of a join if the outer has no results

matches.

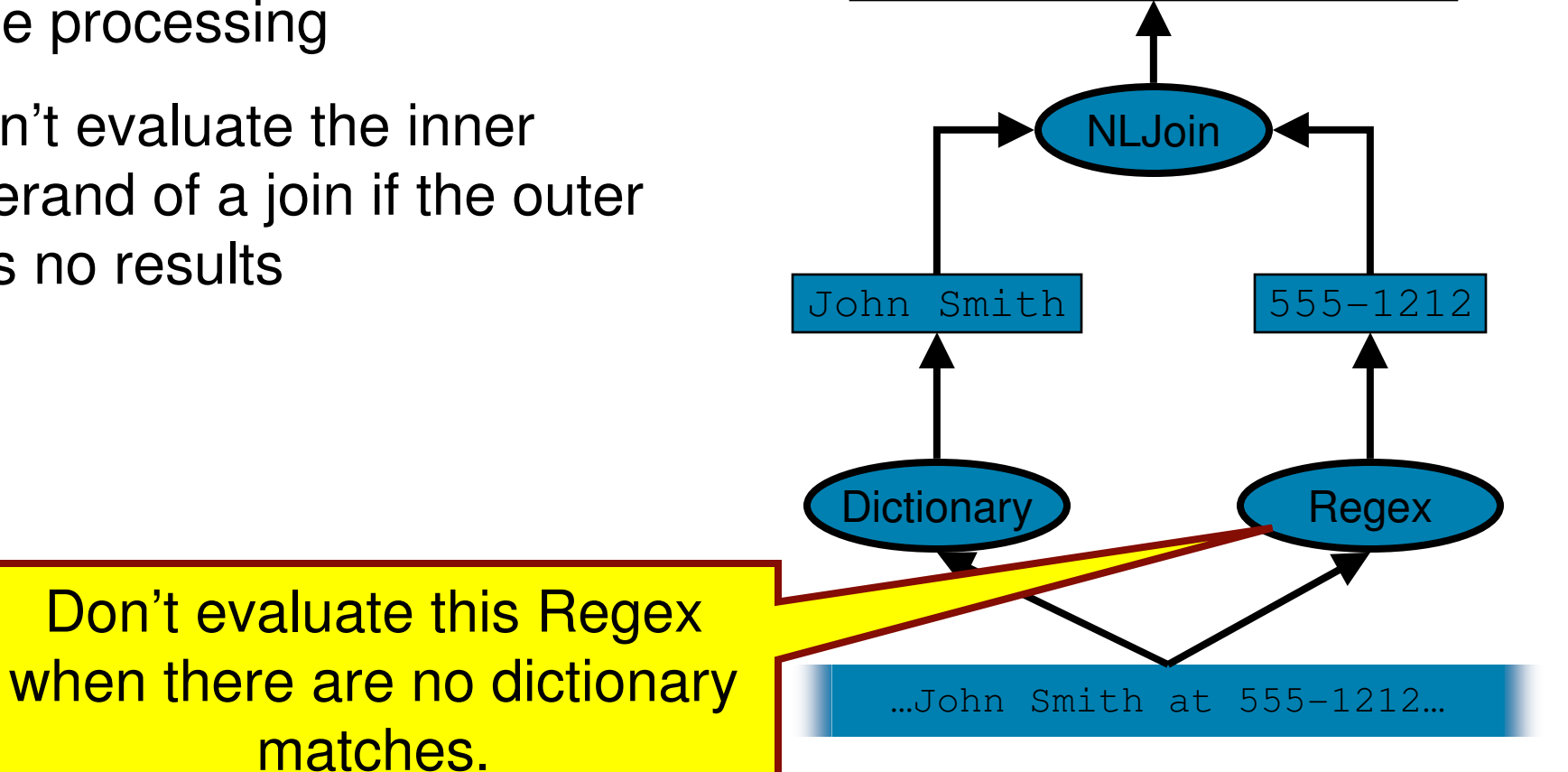

John Smith at 555-1212

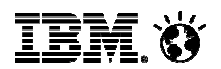

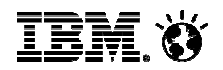

### Profiler Output: "Hot" Views

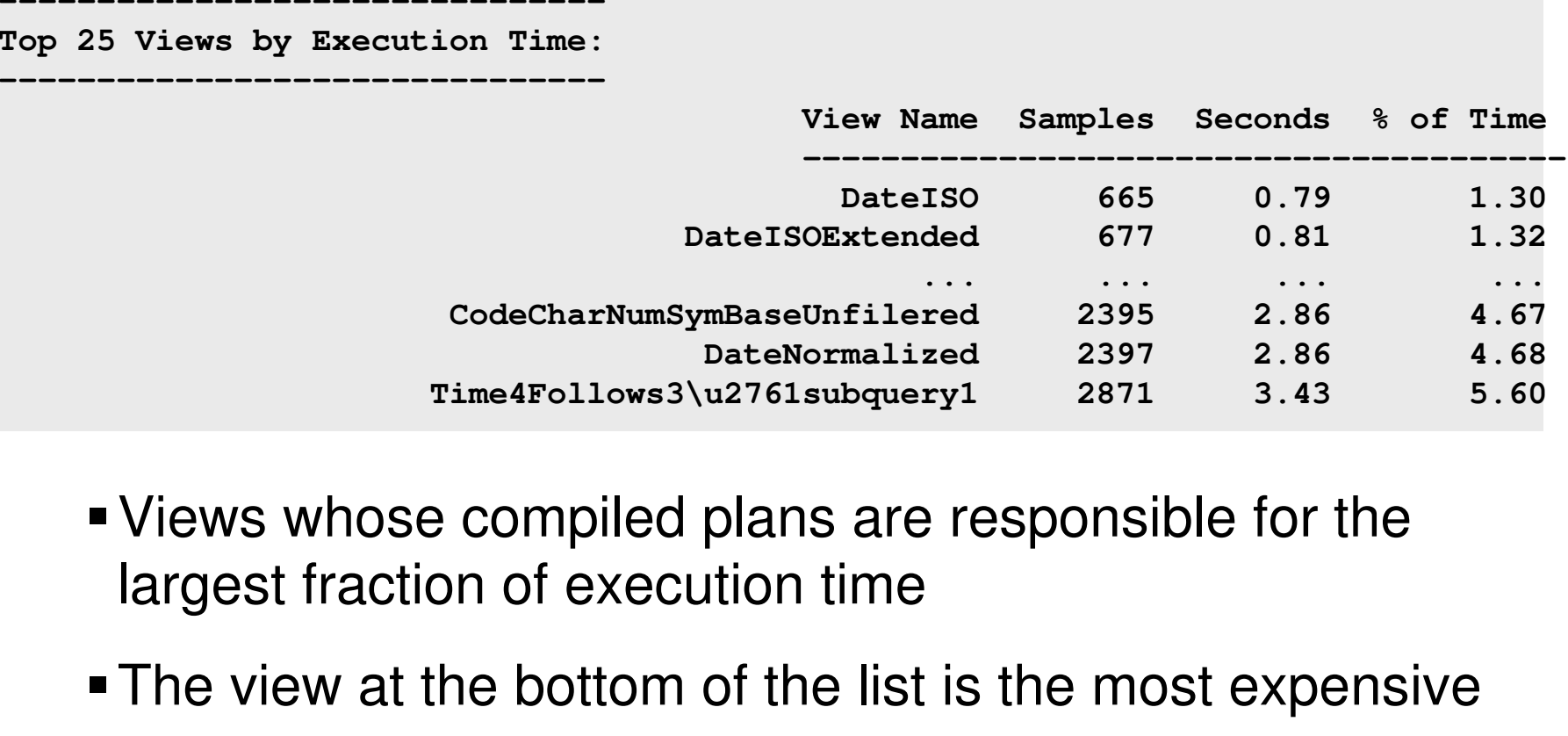

- Views whose compiled plans are responsible for the largest fraction of execution time
- **The view at the bottom of the list is the most expensive**

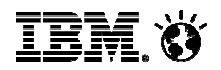

### Summary

- Social Media Analytics covers Content, People and Relationships found in Social Media Data
- Social Media Analytics is relevant to several enterprise users across PR, Marketing, Sales, Product management, Brand Strategy
	- Different KPIs are relevant to different people it's *not* always about sentiment
	- Requires more than just a set of "technology blocks"
- One key technology for Social Media Analysis is Text Analysis
	- Content-level insights like brands, products, features, sentiment
	- Author-level insights like location, demographics, behavior

## **We're ALWAYS interested in interns:**

**http://www-05.ibm.com/employment/de/studenten/jobs/jo15280.htmlhttp://www-**

**05.ibm.com/employment/de/studenten/jobs/jobs\_prakti\_software.html**

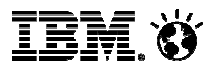

### Additional Information

- **IBM Social Media Analytics** http://www-01.ibm.com/software/analytics/solutions/customer-analytics/social-media-analytics/
- **IBM Social Media Analytics product videos** http://ibmtvdemo.edgesuite.net/software/analytics/cognos/videos/HTVs/sma-1-2/index.html
- $\textcolor{red}{\bullet}$  Integrating social data with BI and Predictive Analytics http://www-01.ibm.com/support/docview.wss?uid=swg27038638

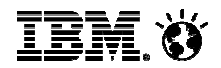

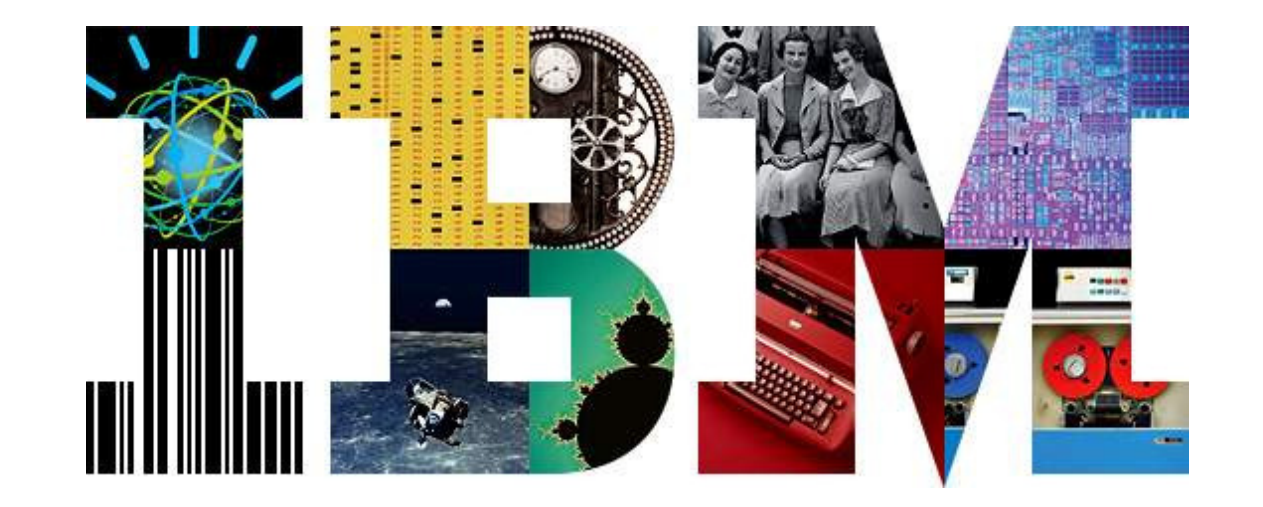